## HOW TO REPORT PROGRESS ON GOALS

For club officers

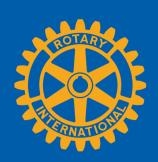

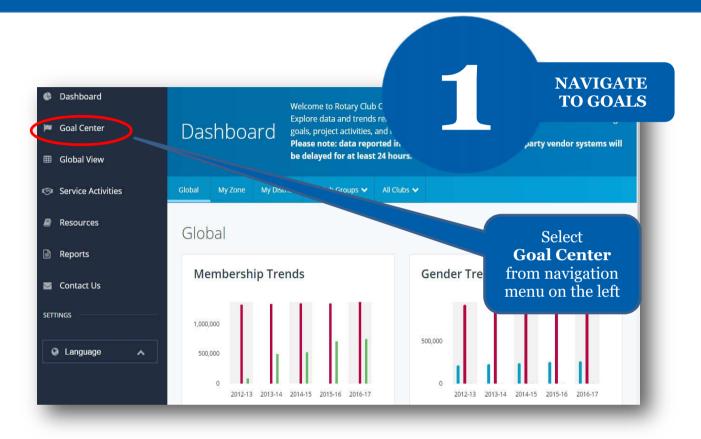

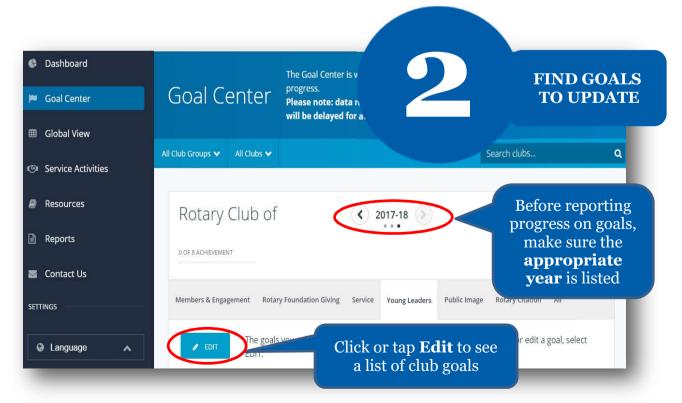

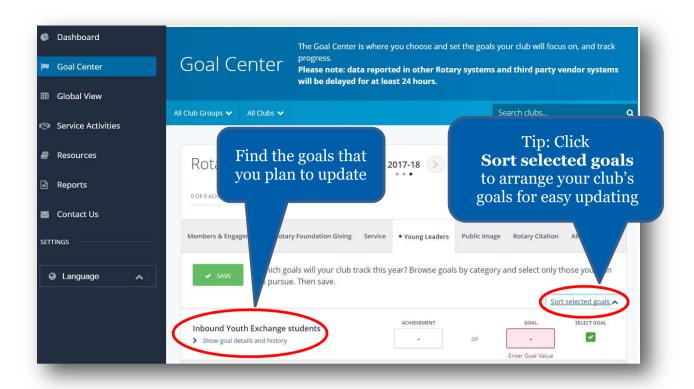

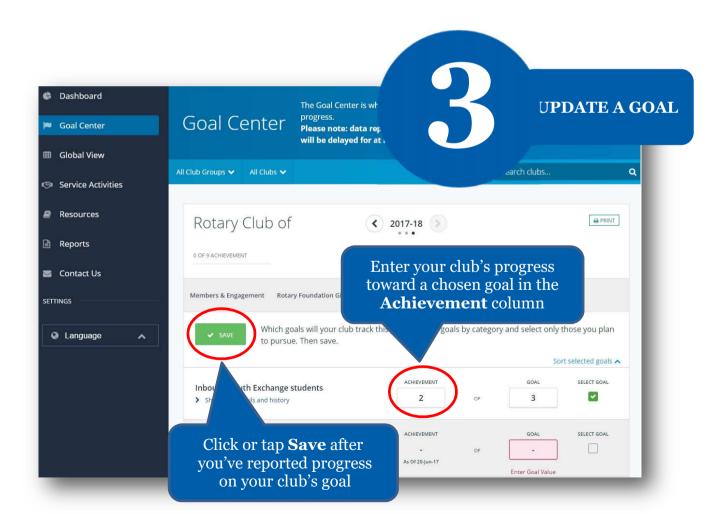